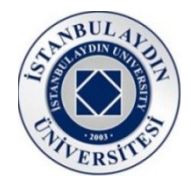

## **Please make sure to write your name and student number on each paper that you have used**

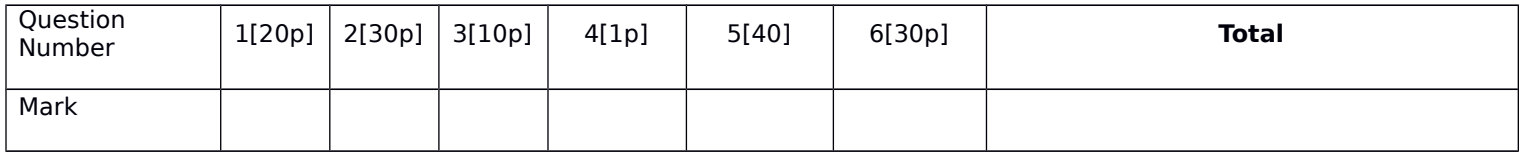

**Note:** 

## 1-Exam duration is 90 minutes only.2-You dont get any other paper. Please use your paper efficiently! 3-You are not permitted to carry your mobile phone into the exam venue even if it is switched off.

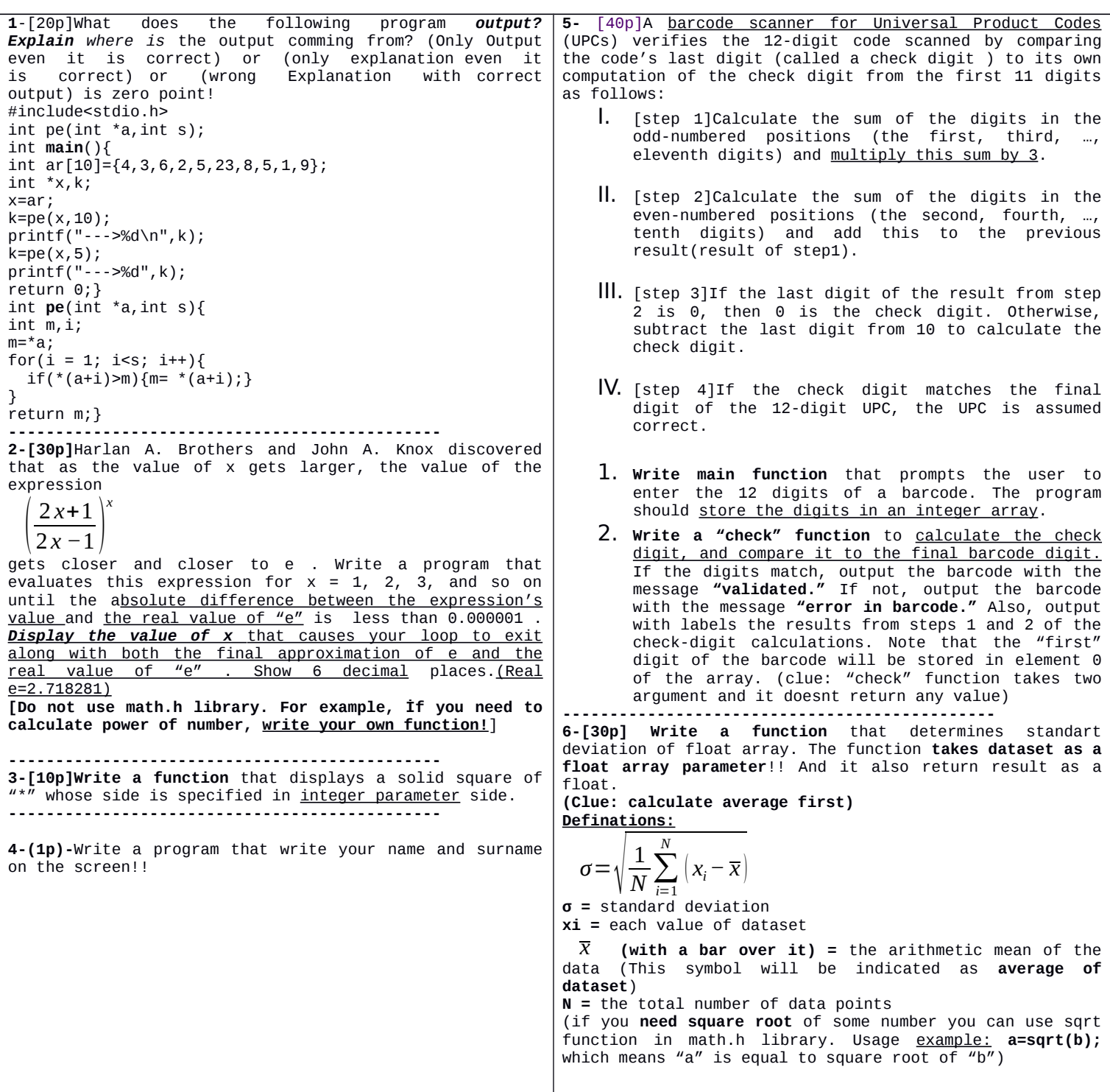